# コンピュータグラフィックス

## 第8回 レンダリング技法1 ~基礎と概要,隠面消去~

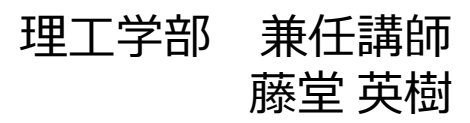

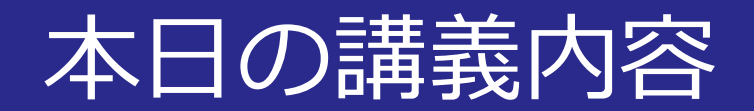

## ■レンダリング技法1

- レンダリング処理概要
- 隠面消去

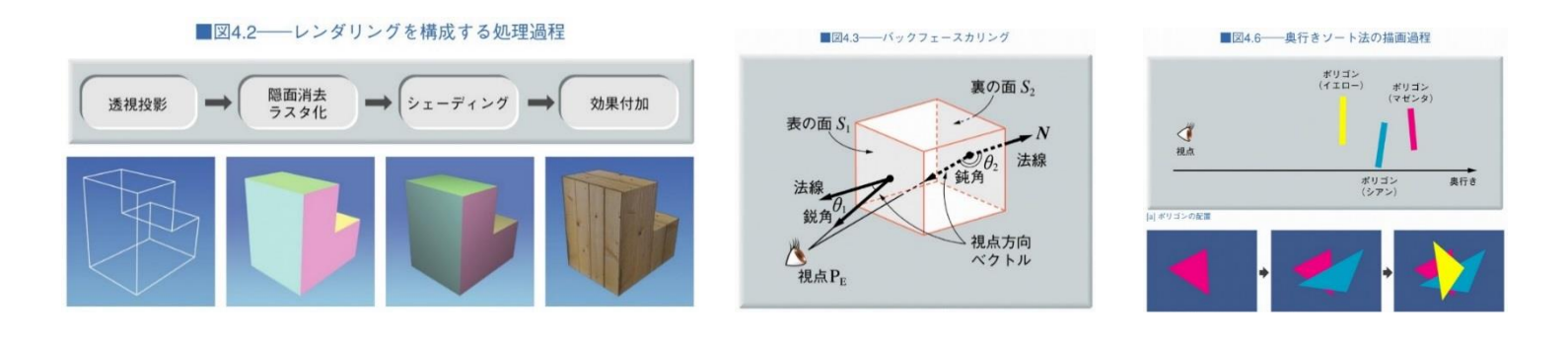

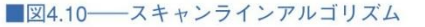

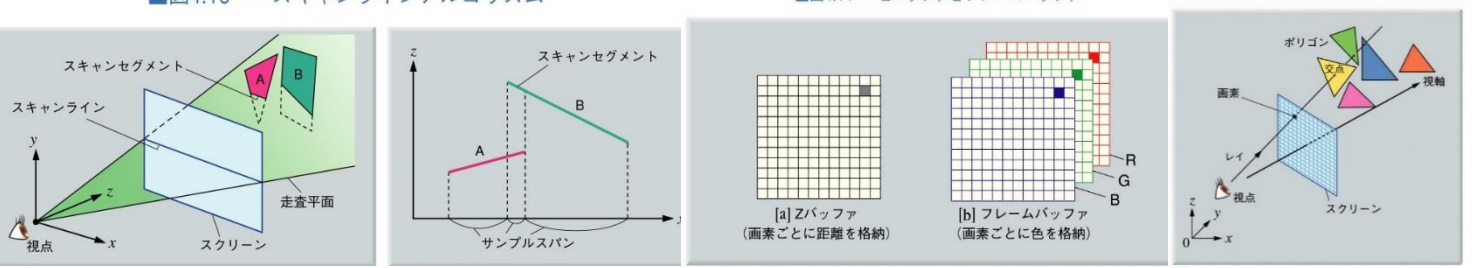

■図4.14––Zバッファとフレームバッファ

2015/11/9 2015/11/9 2つい コンピュータグラフィックス 2015

■図4.16 レイトレーシング法

レンダリングの基礎

## レンダリング

- 3次元シーンを入力とした**描画処理**
- 入力:3次元物体,カメラ,光源情報
- 出力:画像

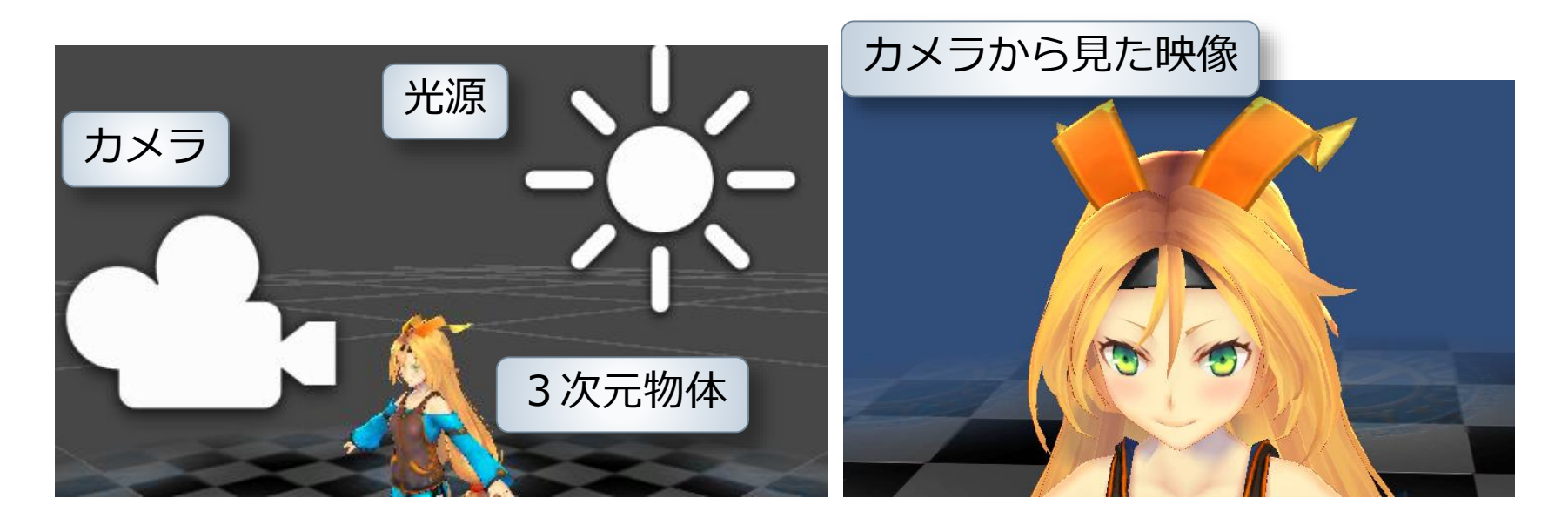

レンダリングを構成する処理

### ■投影変換 (CG のための数学的基礎2参照)

• 透視投影,平行投影等

■隠面消去(今回の講義で説明)

- 見えない面を消す処理
- ■シェーディング
- 質感の表現 効果付加
	- テクスチャ

#### |図4.2 ––レンダリングを構成する処理過程

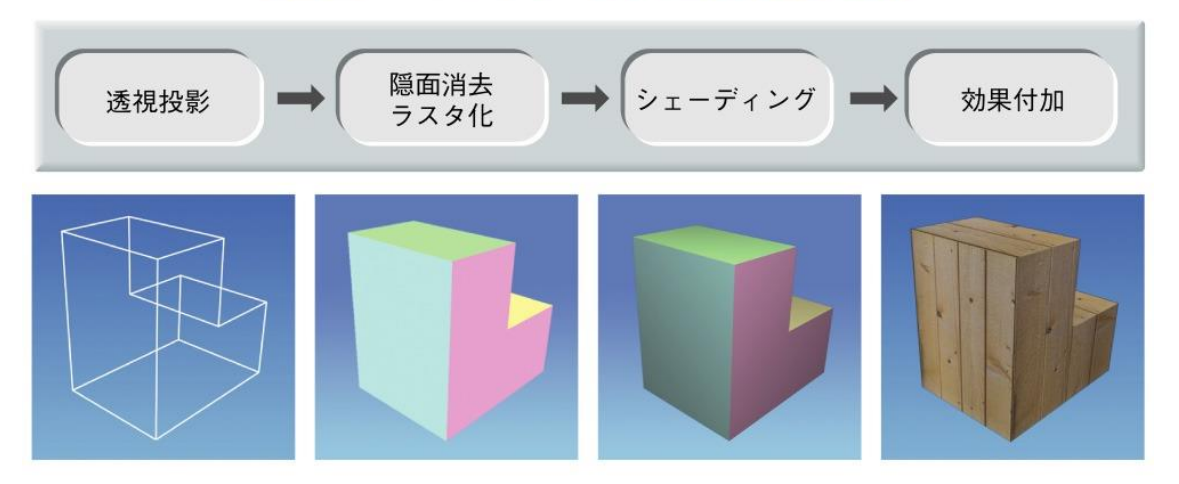

「コンピュータグラフィックス」2004年 / 財団法人画像情報教育振興協会(CG-ARTS協会)

2015/11/9 コンピュータグラフィックス 4

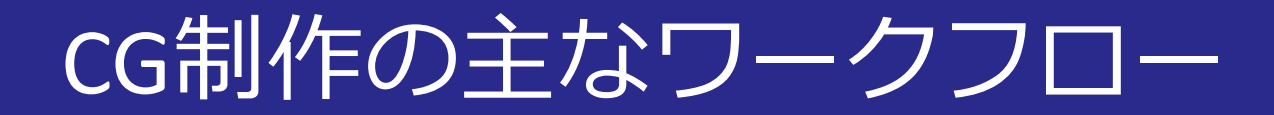

## ■3DCGソフトウェアの場合

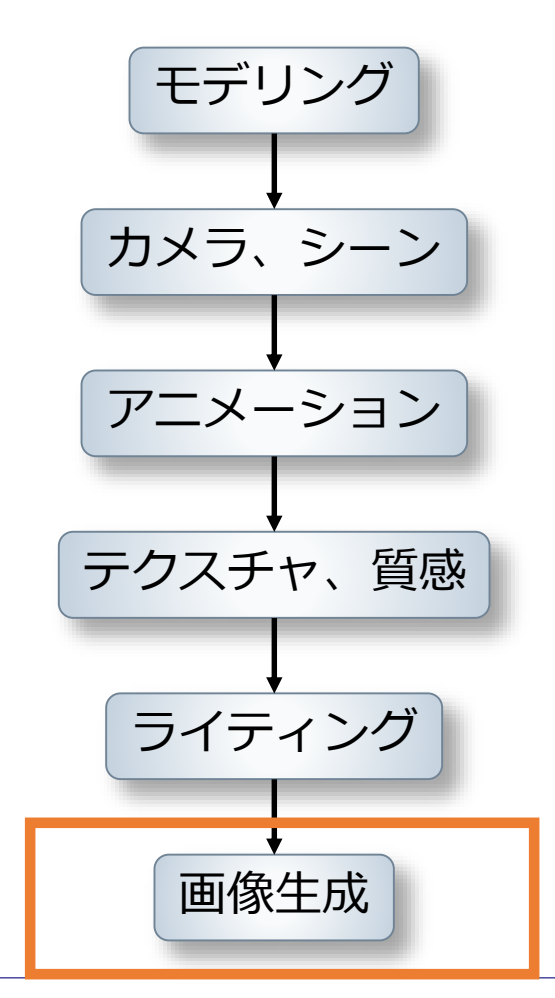

レンダリング関連

## ■実写においてはカメラがその役割を担当

- 1. カメラでの撮影
- 2. **奥行関係が自然に撮影**される
- 3. 写真,ビデオの形で**画像,映像を出力**

## コンピュータでは

- 1. カメラでの撮影⇒投影変換
- **2. 奥行関係が自然に見えるよう工夫**する必要がある
- 3. コンピュータ上で画像,映像を出力

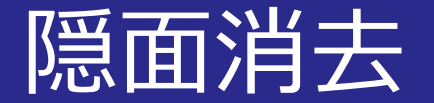

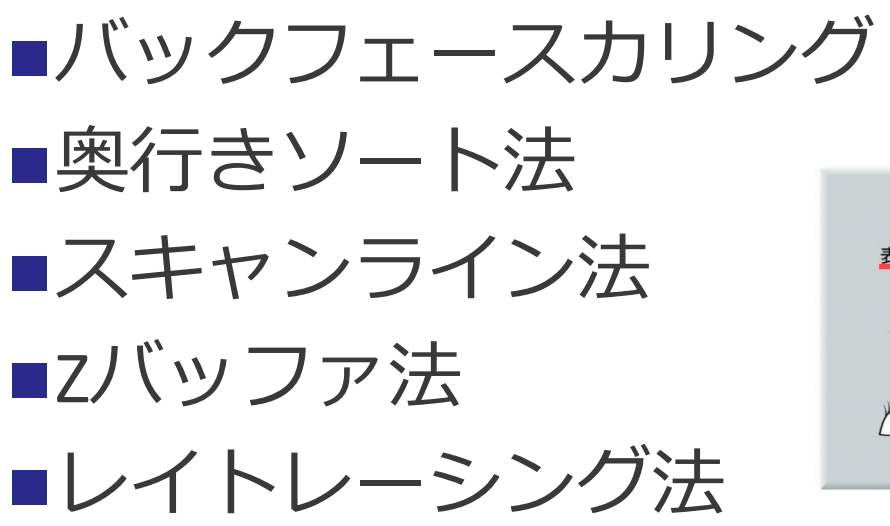

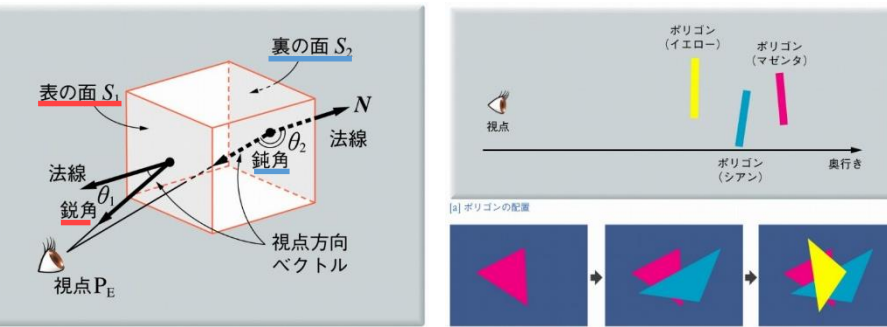

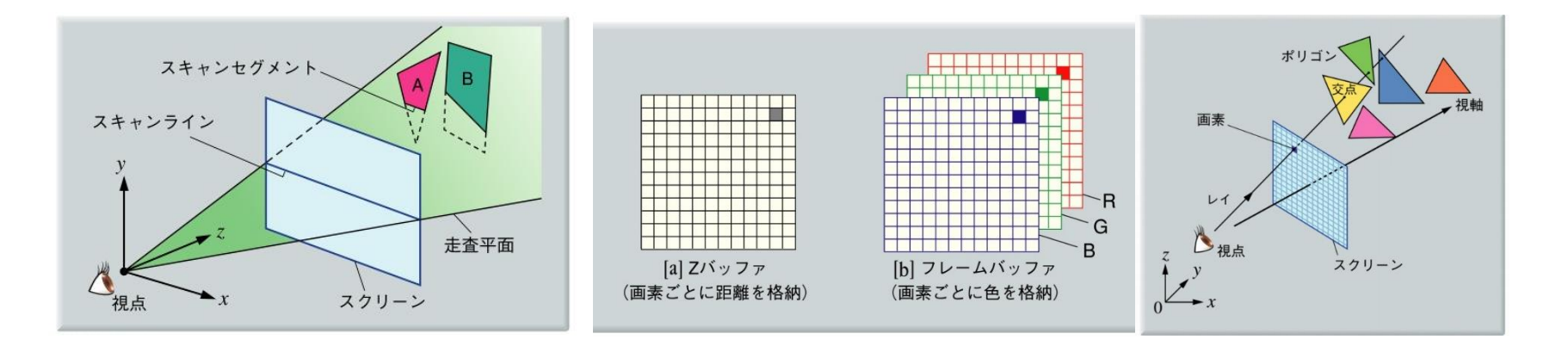

バックフェースカリング

## ■3次元形状の**表を向いている**面だけを描画

- 視点から見た時に反対方向の面を除去
- 視線(視点方向ベクトル)と法線のなす角で判定

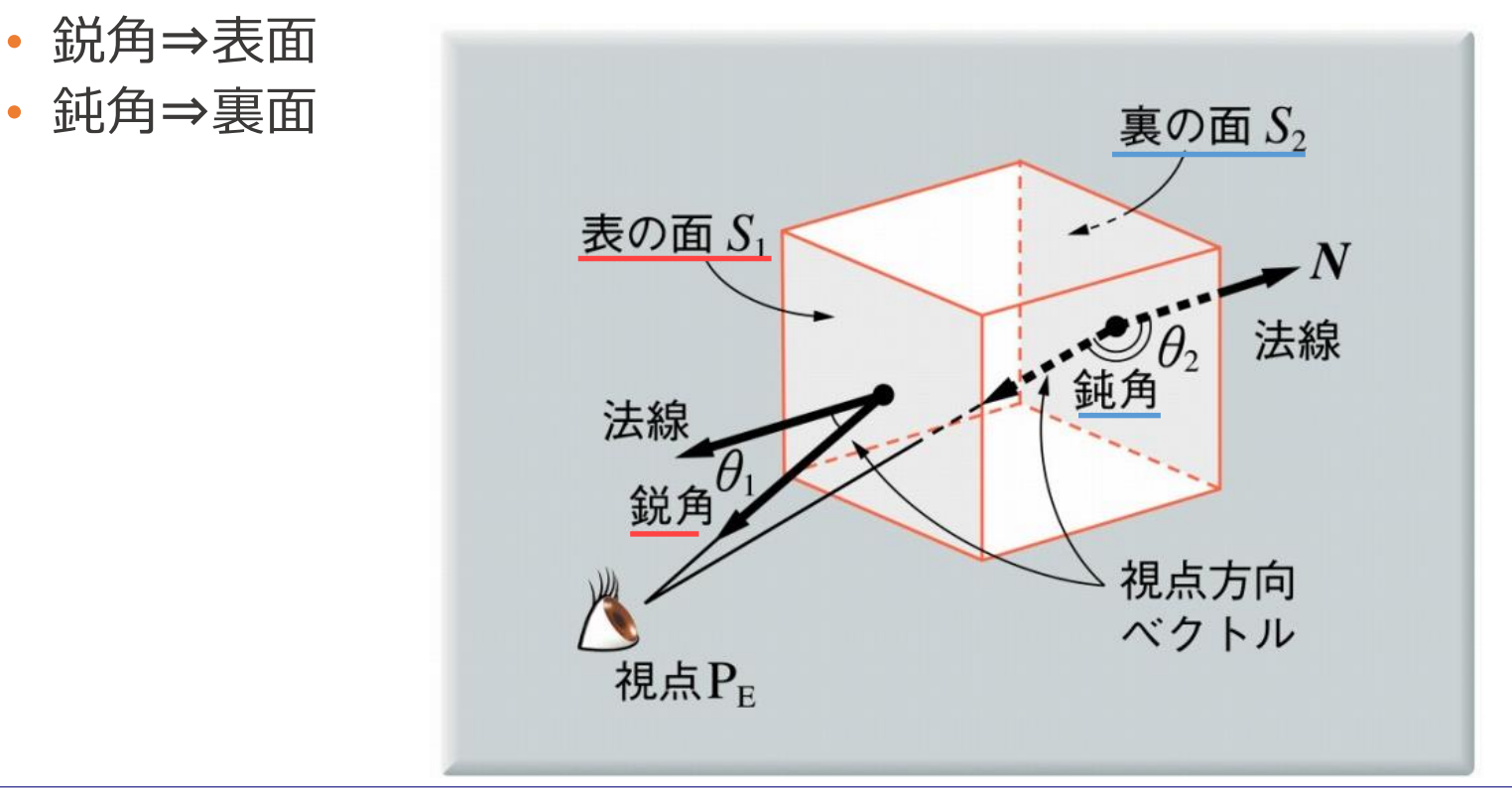

バックフェースカリング

### ■視線と法線のなす角で判定

- 視線 V, 法線 N
- 判別式:  $D_f = V \cdot N$ 
	- $D_f > 0$ ⇒表

$$
\bullet \ \ D_f < 0 \Rightarrow \bar{P}
$$

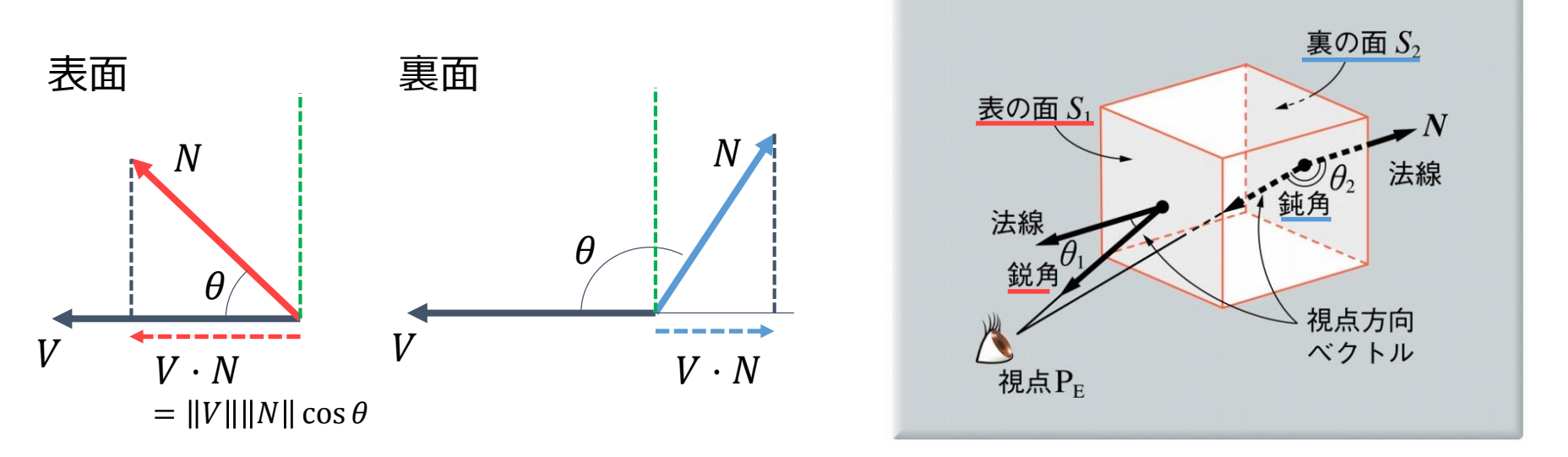

2015/11/9 コンピュータグラフィックス 9

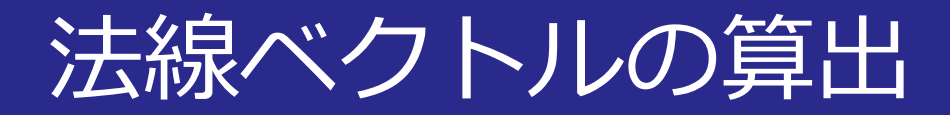

## ■面を構成する頂点から計算

- 頂点列  $P_i (i = 1, 2, ..., m)$
- 任意の3頂点  $\mathrm{P}_{\!i}$ ,  $\mathrm{P}_{\!j}$ ,  $\mathrm{P}_{\!k}$ を選ぶ
- 外積による法線ベクトルの計算

• 
$$
N = (P_i - P_j) \times (P_j - P_k)
$$

\n- 単位法線 
$$
\widehat{N} = \frac{N}{\|N\|}
$$
\n

$$
n_x = (y_i - y_j)(z_j - z_k) - (z_i - z_j)(y_j - y_k)
$$
  
\n
$$
n_y = (z_i - z_j)(x_j - x_k) - (x_i - x_j)(z_j - z_k)
$$
  
\n
$$
n_z = (x_i - x_j)(y_j - y_k) - (y_i - y_j)(x_j - x_k)
$$

$$
\frac{N}{\|N\|} = \frac{N}{\sqrt{n_x^2 + n_y^2 + n_z^2}}
$$

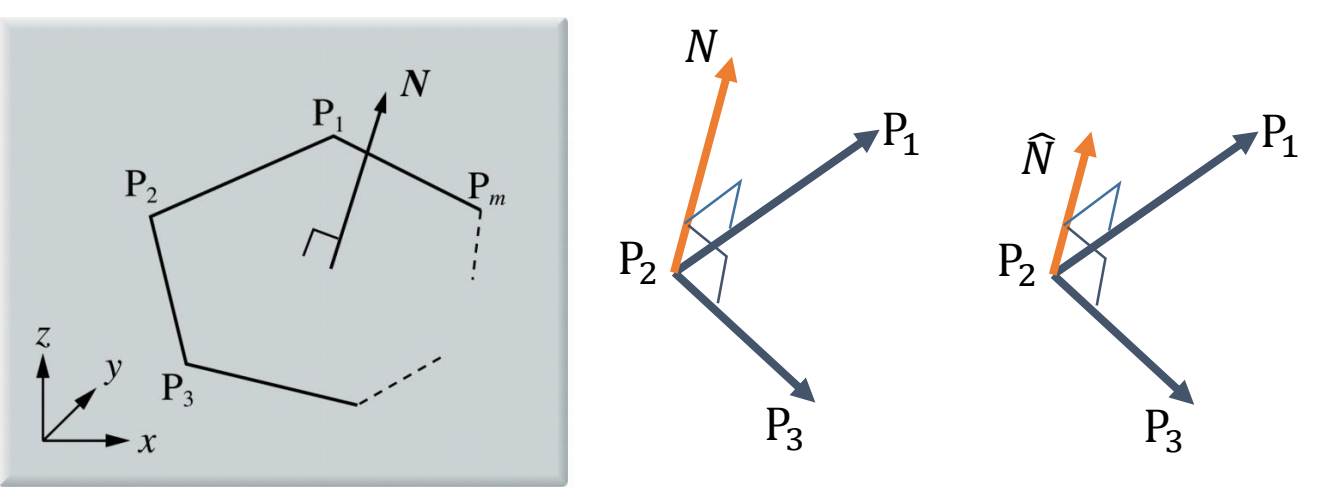

2015/11/9 コンピュータグラフィックス 10

奥行きソート法

## ■奥行きの順番に面を描いていく方法

- 奥行きの順番に面を**ソート**する
- ポリゴンの**重心**を奥行き情報にする

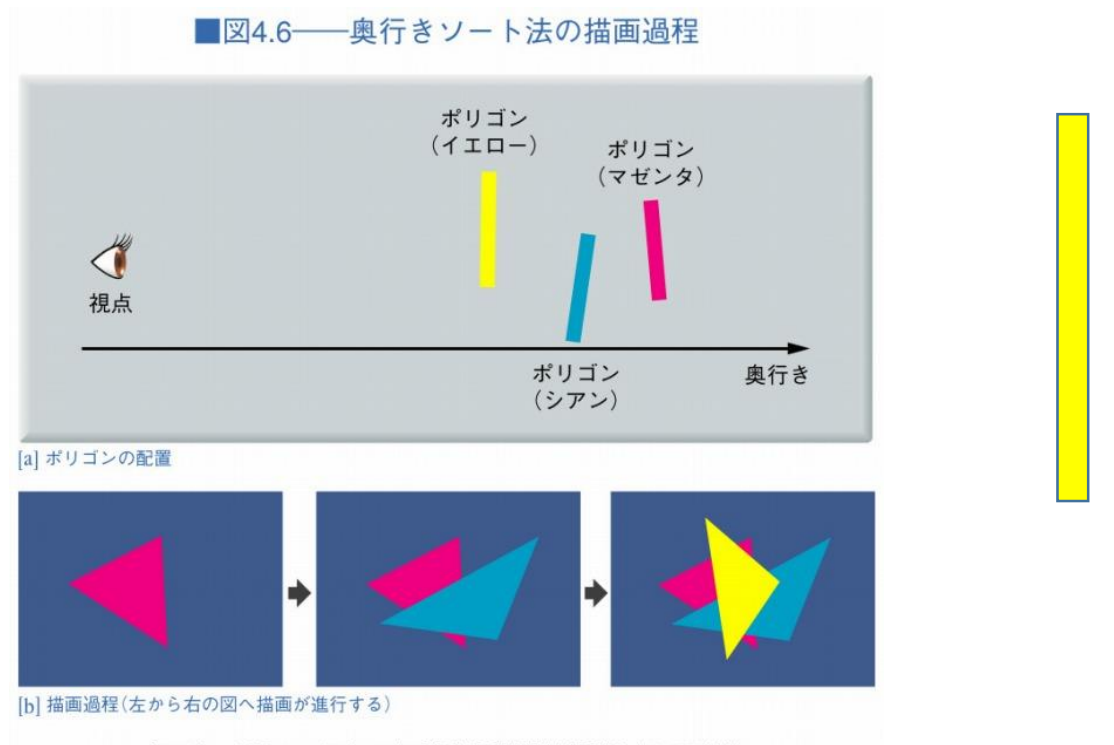

奥行きソート法

## ■失敗する例 • ポリゴン単位より**細かい判定ができない**

■図4.7––優先順位をポリゴンの重心で定めた場合に隠面消去に失敗する例

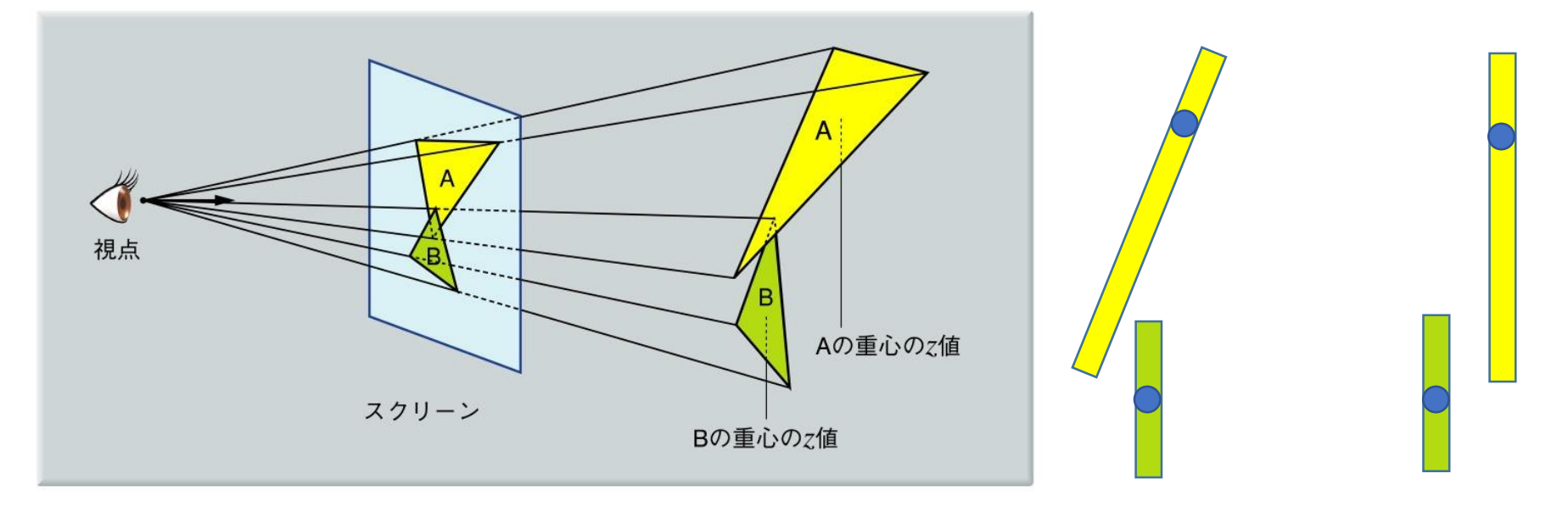

奥行きソート法

## ■失敗する例 • ポリゴン単位より**細かい判定ができない**

#### -可視性の優先順位が決定できない場合 図4.9-

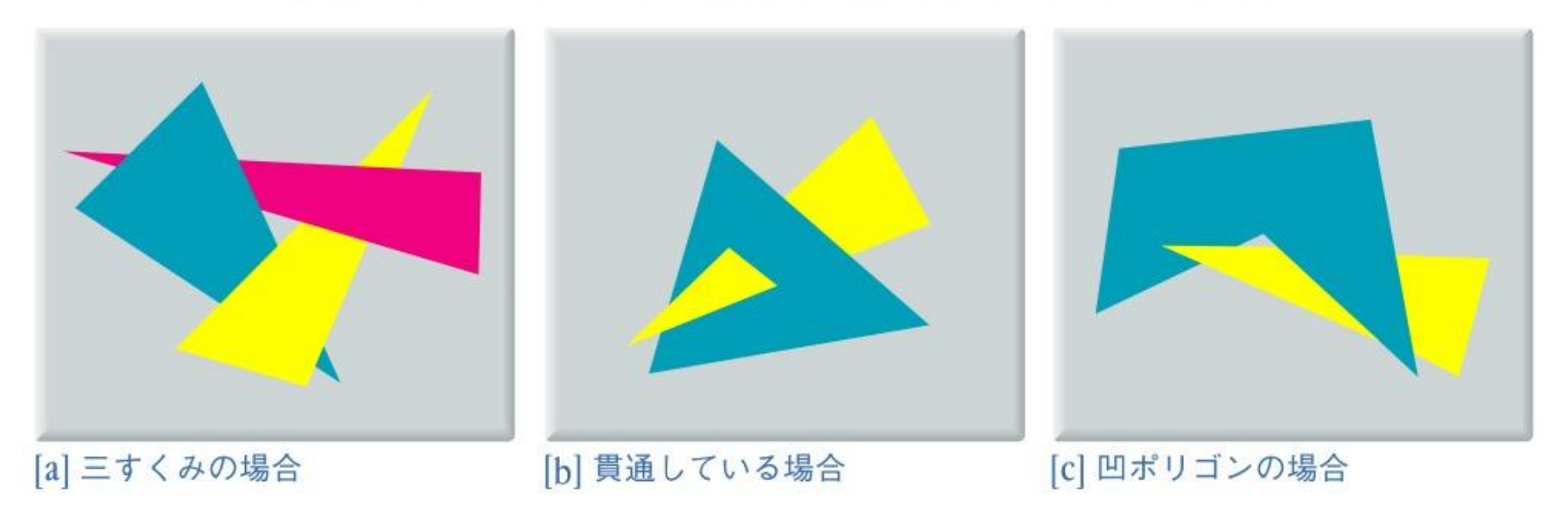

「コンピュータグラフィックス」2004年 / 財団法人画像情報教育振興協会 (CG-ARTS協会)

スキャンライン法

## ■スキャンラインに沿って隠面消去

- 走査平面: **視点**と**スキャンライン**で構成される平面
- **スキャンセグメント**:
	- ポリゴンと**走査平面**の交差線分
- スキャンセグメントの前後関係で可視判定

■図4.10──スキャンラインアルゴリズム

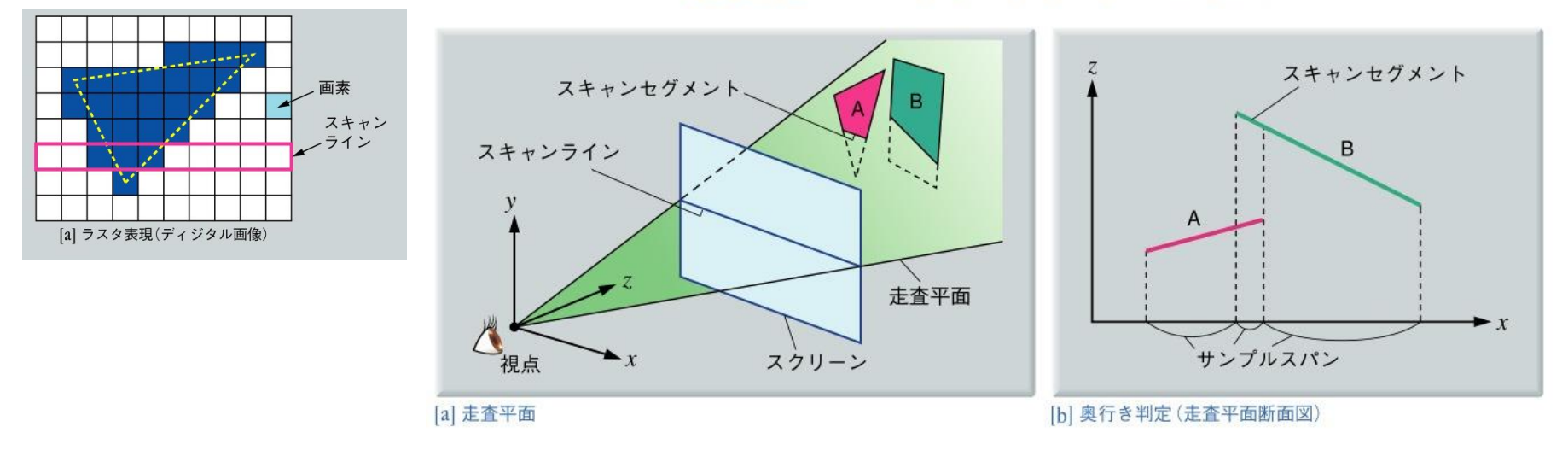

2015/11/9 コンピュータグラフィックス 14

スキャンライン法

## ■スキャンセグメントの前後関係で可視判定

- $x$ 軸ソート: 端点を $x$ 座標の小さい順にソート
- サンプルスパン: ソートした端点のサンプリング区間
- **サンプルスパン毎**に見えるセグメントを判定

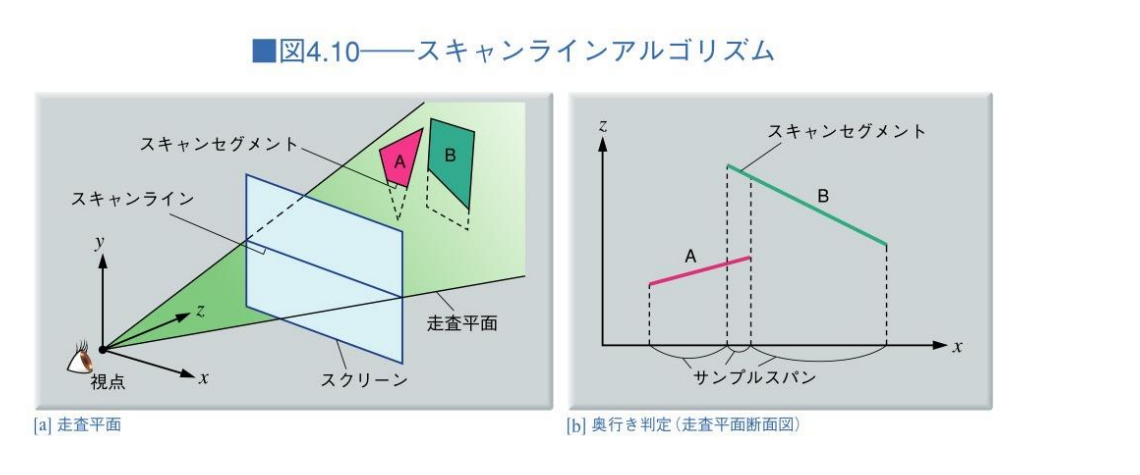

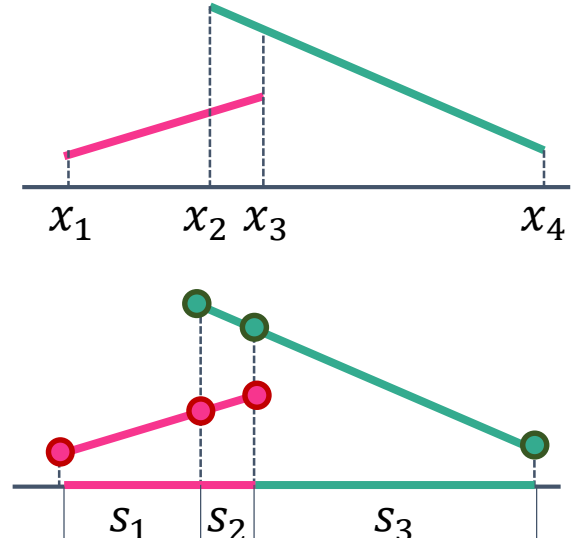

スキャンライン法の描画過程

## ■スキャンラインを上から下へ順番に移動 • スキャンライン毎にスキャンセグメントの可視判定

#### ■図4.11──スキャンライン法の描画過程 (ポリゴンの配置は図4.6[a]と同じ。左から右の図へ描画が進行する)

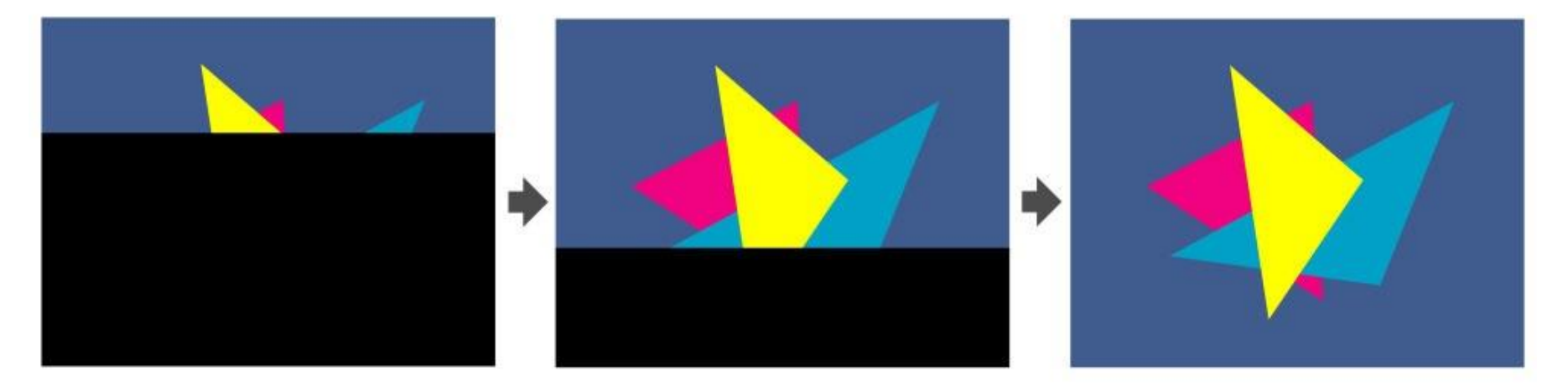

「コンピュータグラフィックス」2004年 / 財団法人画像情報教育振興協会 (CG-ARTS協会)

# ポリゴンの走査変換

## ■スキャンラインとポリゴンの交点の計算

- **増分法**を用いた効率の良い計算
	- $y$ 方向の増分の計算:  $x_{i+1} = x_i + \Delta x$
	- 増分の幅:  $\Delta x = -\frac{1}{x}$  $\overline{m}$ (は辺の傾きを表す)

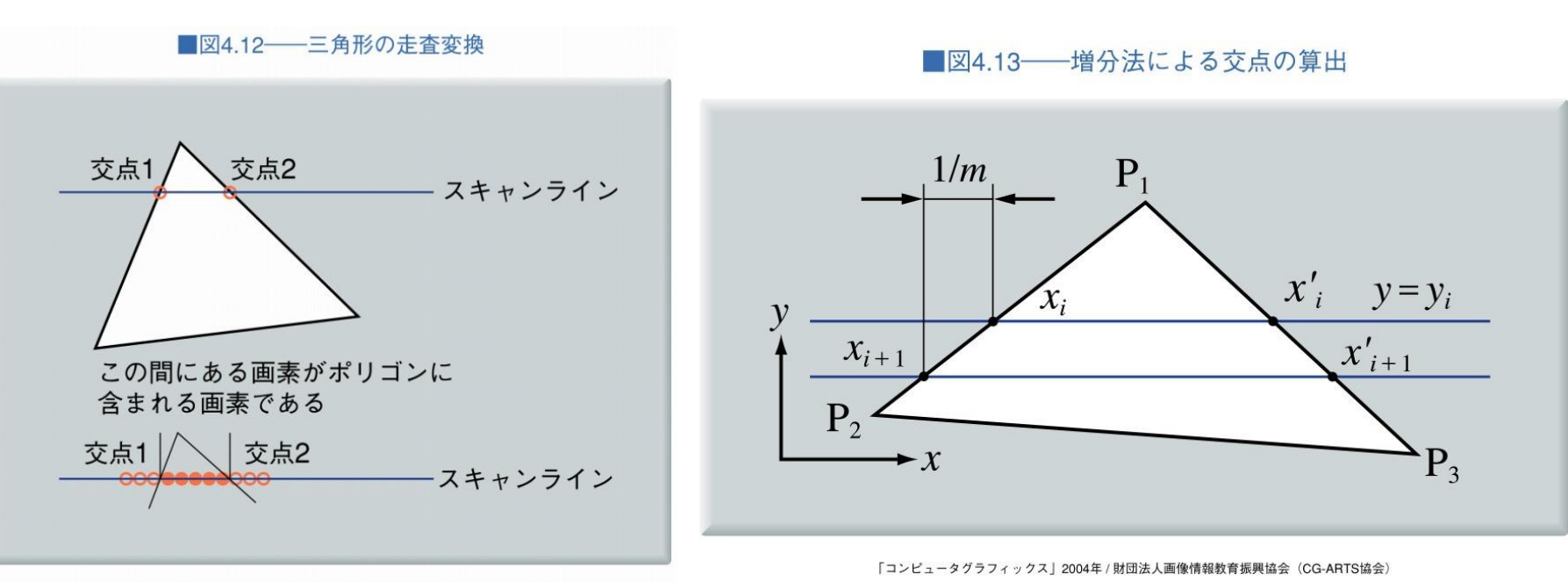

「コンピュータグラフィックス」2004年 / 財団法人画像情報教育振興協会 (CG-ARTS協会)

2015/11/9 コンピュータグラフィックス 17

## Zバッファ法

## ■画素毎に奥行き判定を行い隠面消去

- Zバッファ: 画像の奥行き情報を保存した一時領域
- フレームバッファ: 画素毎に色を格納

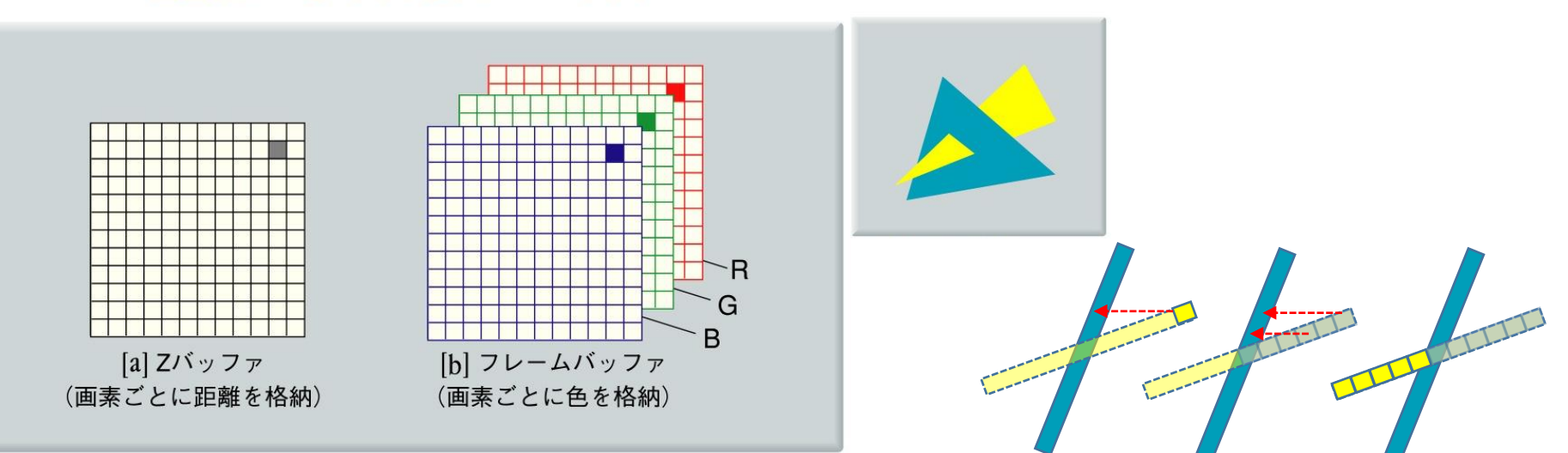

<sup>「</sup>コンピュータグラフィックス」2004年 / 財団法人画像情報教育振興協会(CG-ARTS協会)

# Zバッファ法の特徴

## ■アルゴリズムが簡単でハードウェア化しやすい

- **GPU**による高速なZバッファ処理
- OpenGL, DirectX等の**3D APIで標準サポート** ⇒多くのソフトウェアで利用されている

Maya Shader FX © Autodesk

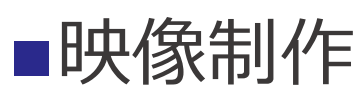

• デザイン時の**プレビュー**

# ■ゲーム制作

• ゲーム中の**高速な描画**

Angry Bots © Unity

レイトレーシング法

## ■レイ(視線)と物体の交差判定による隠面消去

- **光線追跡法**とも呼ばれる
	- 反射・透過・屈折を扱える
- **画素毎**にレイを計算
- レイと**最初に交差するポリゴン**を求める
- そのポリゴンの色で画素を塗る

■図4.16 レイトレーシング法

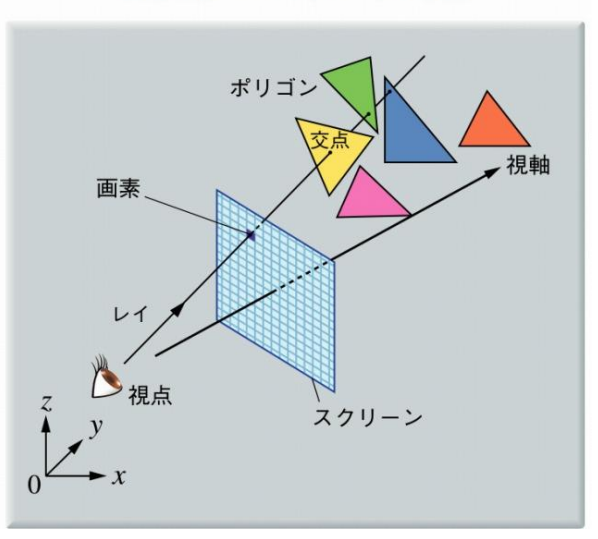

NVIDIA IRAY © NVIDIA

2015/11/9 コンピュータグラフィックス 20

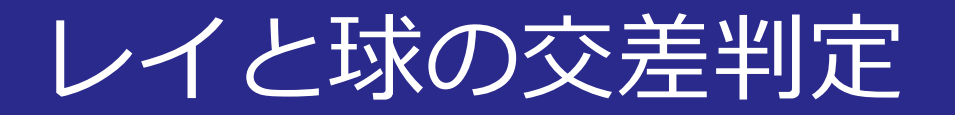

## $\blacksquare$ 入力: 視点 $P_E$ , レイ $\hat{E}$ , 球の中心 S, 半径 $r$ ■出力: 視点からの距離t, 一番手前の交差点 P

■図4.17––レイと物体との交差判定

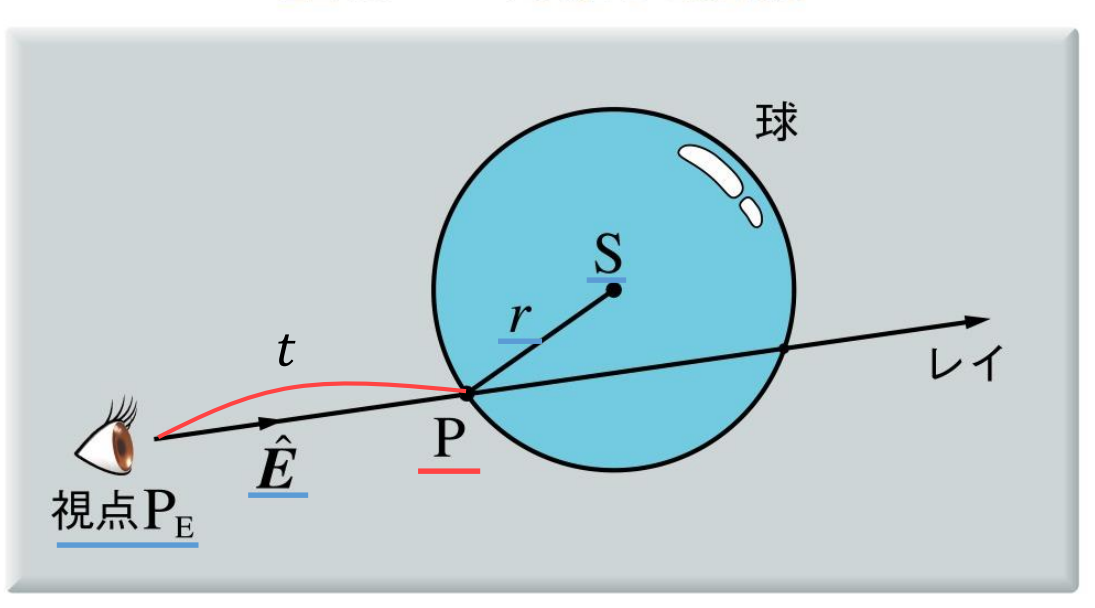

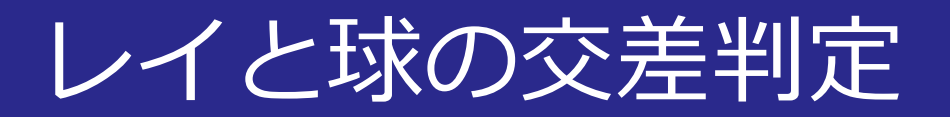

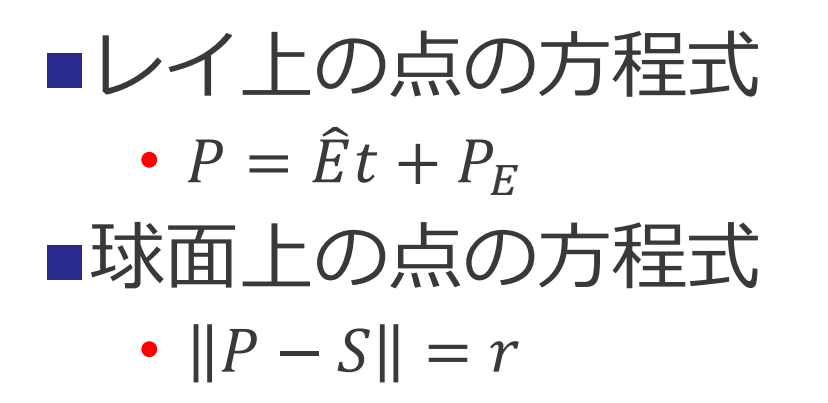

■図4.17––レイと物体との交差判定

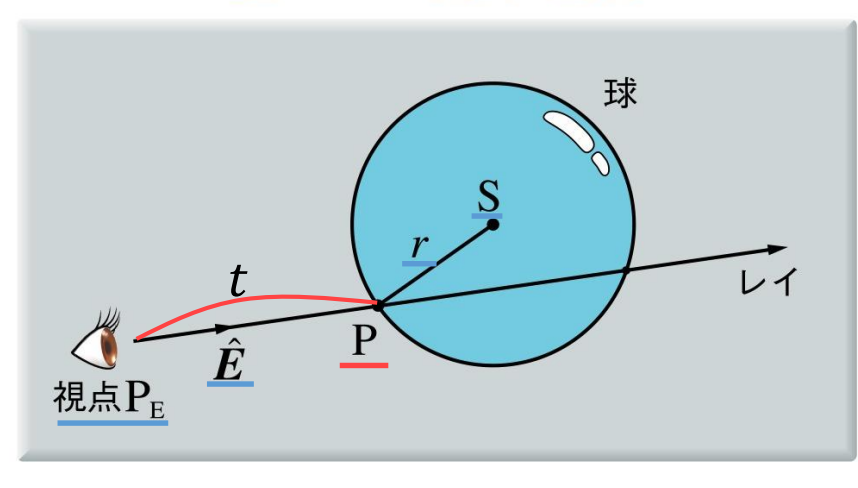

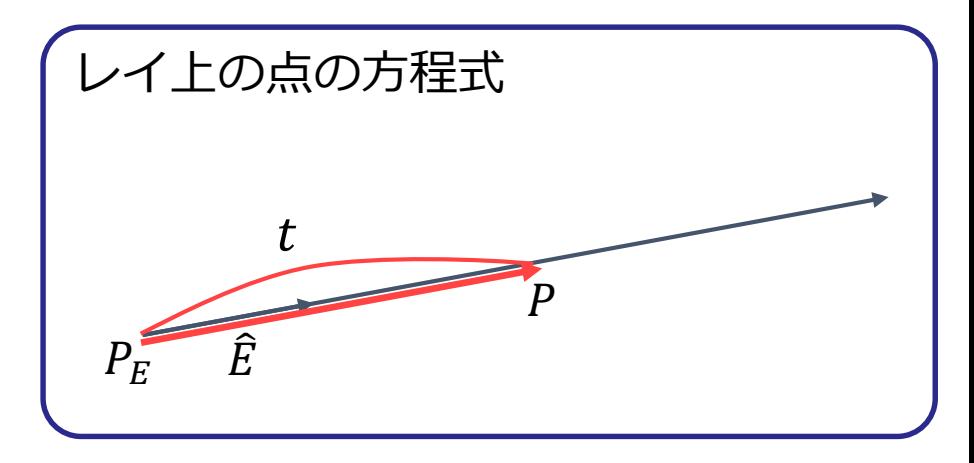

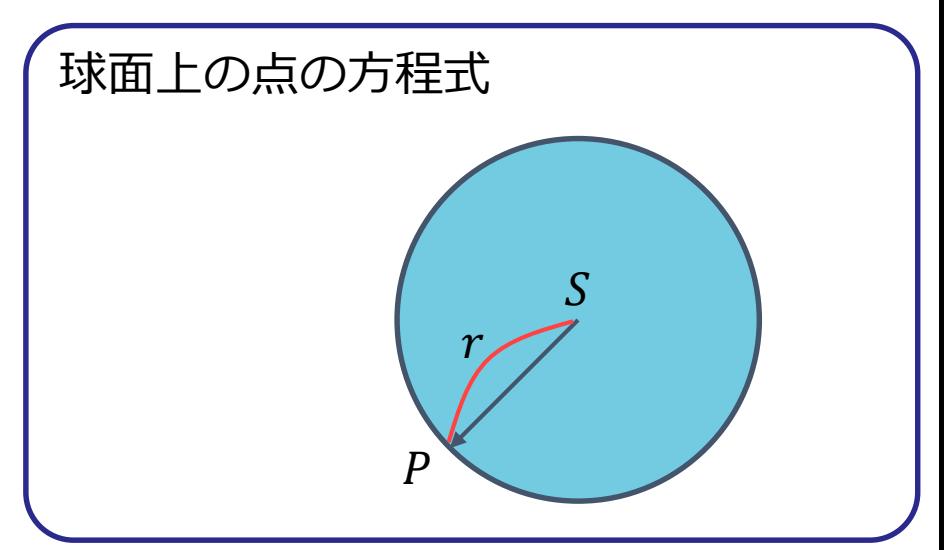

レイと球の交差判定

## ■方程式の解

• 
$$
P = \hat{E}t + P_E(1)
$$

$$
\bullet \quad \|P-S\|=r\ (2)
$$

• (2)の両辺を2乗

• 
$$
(P-S) \cdot (P-S) - r^2 = 0
$$
 (3)

• (3)に(1)を代入して整理

$$
\bullet \ at^2 + 2bt + c = 0 \ (4)
$$

$$
\bullet \ \ a=\left\|\widehat{E}\right\|^2=1
$$

• 
$$
b = \hat{E} \cdot (P_E - S)
$$

$$
\bullet \ \ c = ||P_E - S||^2 - r^2
$$

• (4)を解いての値を求める

レイと球の交差判定

### ■(4)を解いてtの値を求める

- $at^2 + 2bt + c = 0$  (4)
- 判別式:  $D = b^2 ac$ 
	- D > 0: レイは球と交差
- $t$ の解の種類
	- $t < 0$ : 交点が視点の背後にある
	- $t > 0$ の解の内もっとも小さいものを交点とする

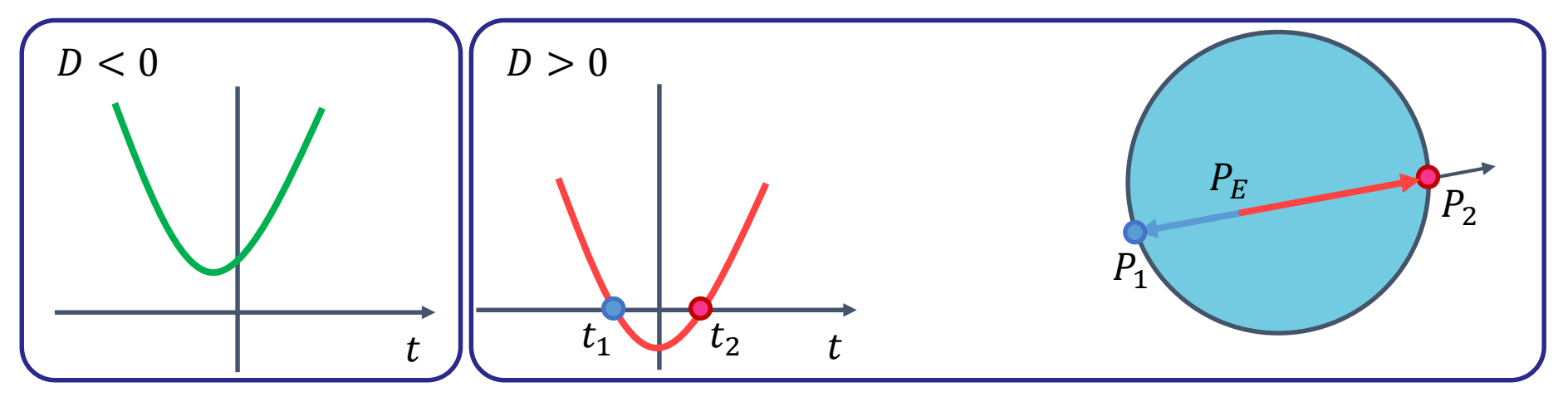

2015/11/9 コンピュータグラフィックス 24

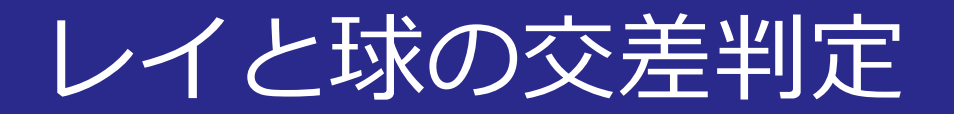

#### ■ $t$ の解の種類

• 可視点が存在する場合

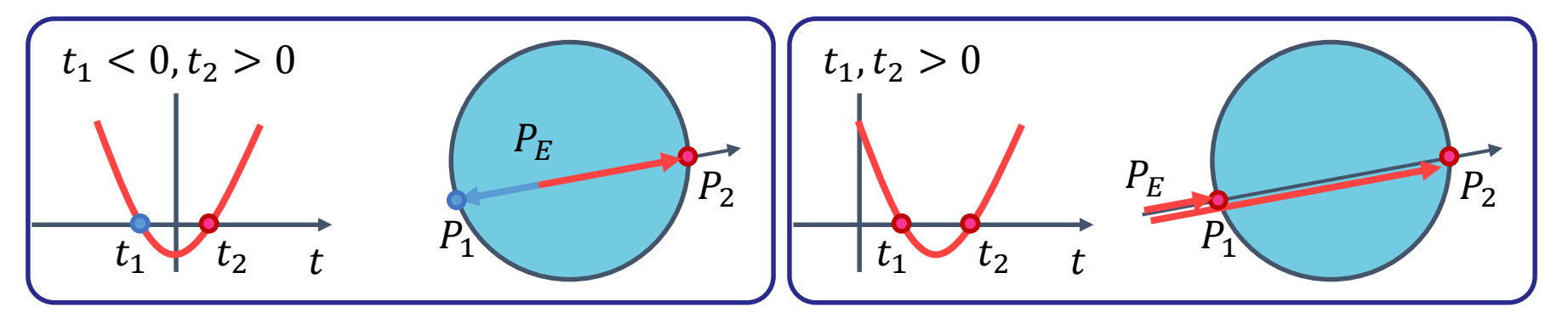

### • 可視点が存在しない場合

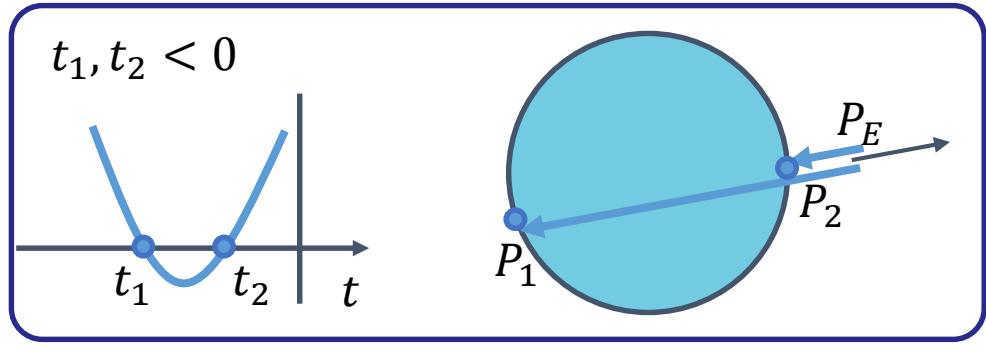

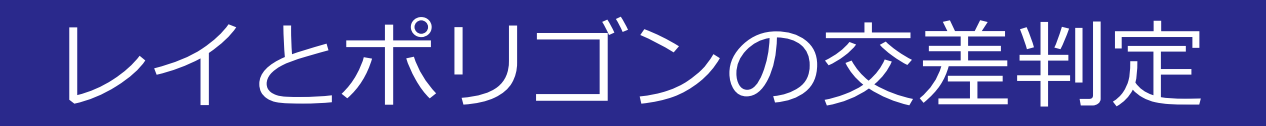

## ■**三角形ポリゴン**との交差判定

- ポリゴンを含む**平面とレイとの交点**を求める
- 交点が**ポリゴン内部**にあるかを判定

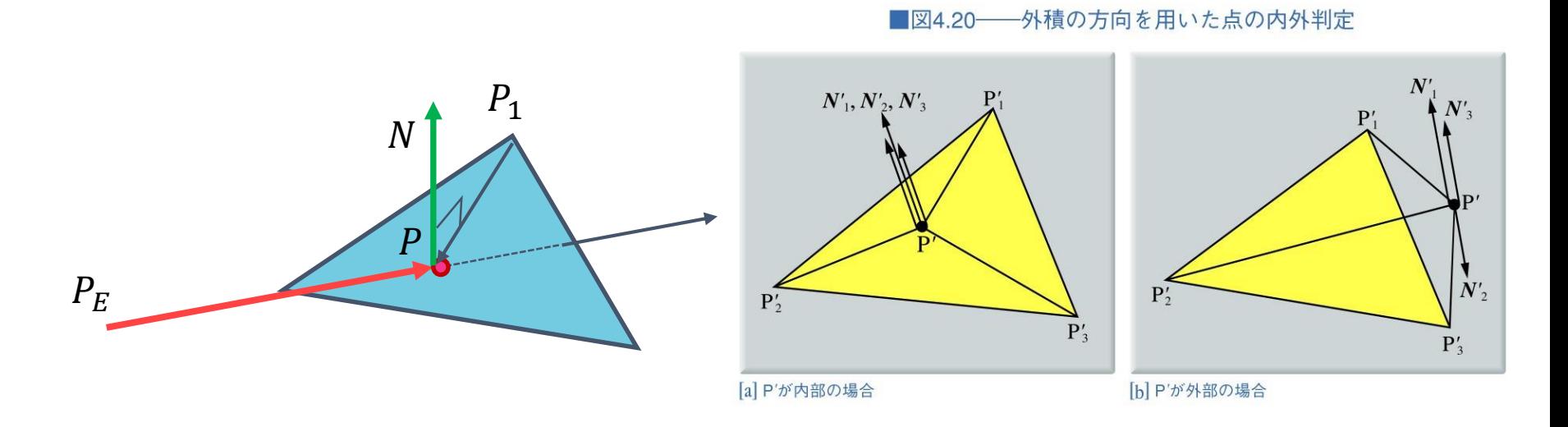

レイとポリゴンの交差判定

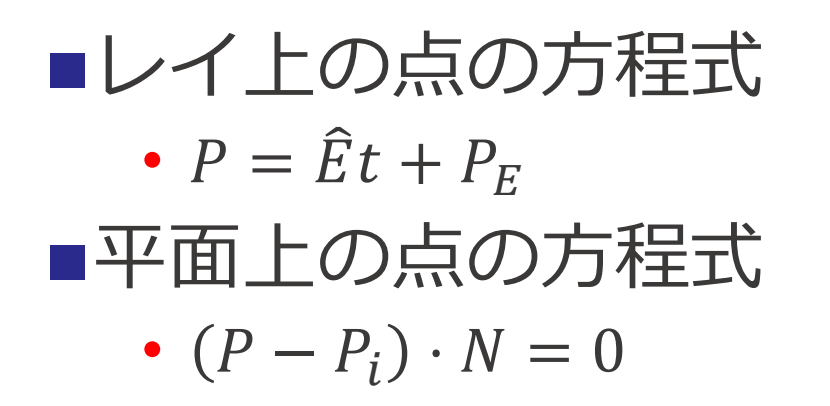

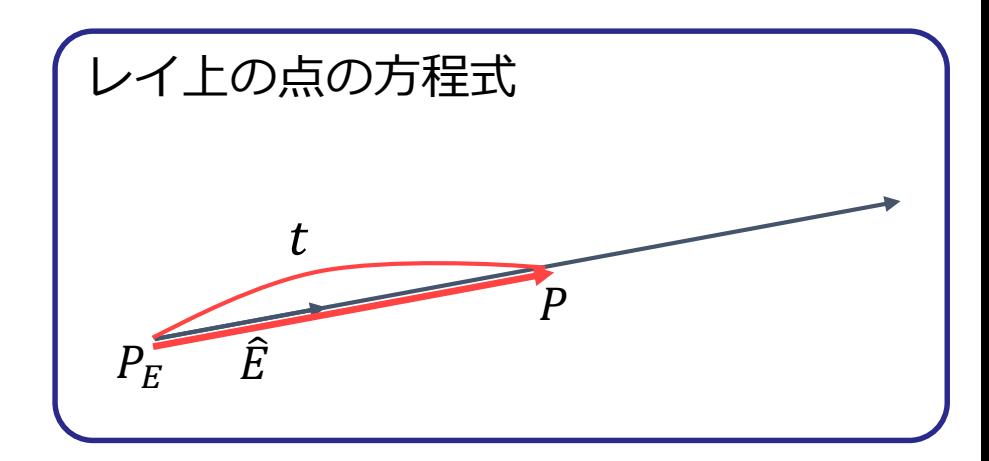

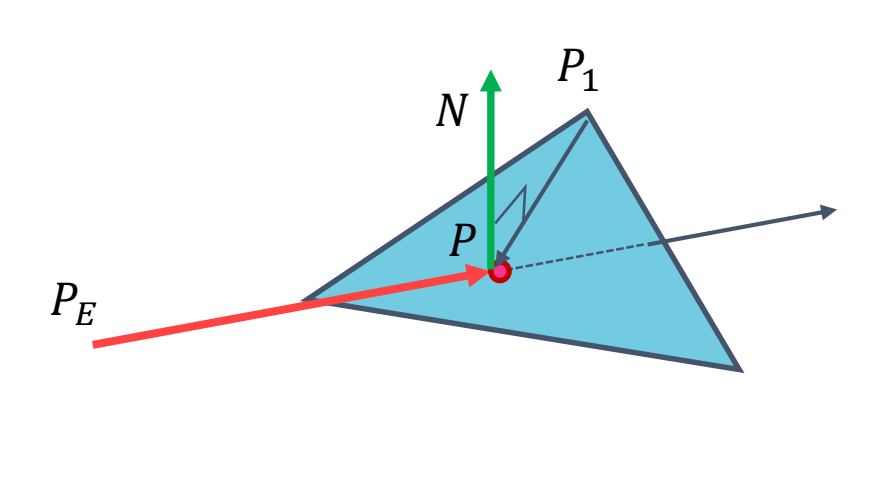

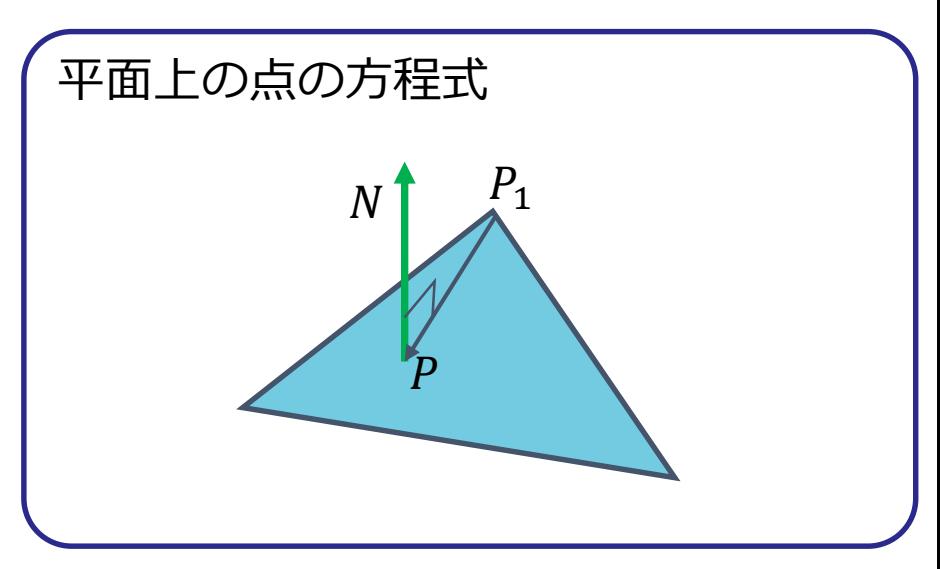

2015/11/9 27 コンピュータグラフィックス

レイとポリゴンの交差判定

### ■方程式の解

- $P = \widehat{E} t + P_F (1)$
- $(P P_i) \cdot N = 0$  (2)
- (2)に(1)を代入
	- $t = -\frac{(P_E P_i) \cdot N}{\hat{E} N}$  $\widehat{E}\cdot N$
- 球の時と同様にt > 0の時に可視点となる

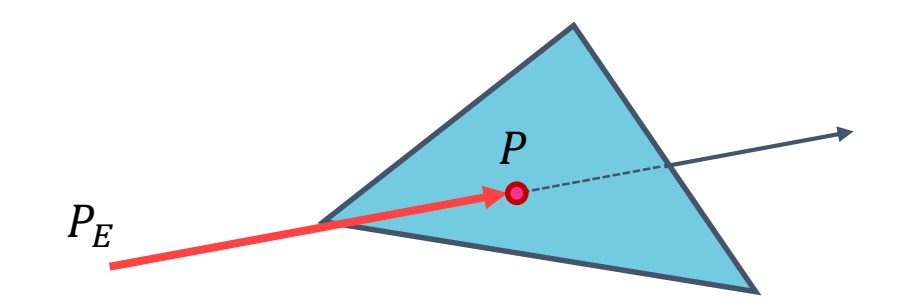

レイとポリゴンの交差判定

## ■ポリゴン内部にあるかを判定

- 点とポリゴンの各頂点を結ぶ**ベクトルの外積**を利用
	- $N'_i = (P'_{i+1} P') \times (P'_{i+2} P')$
	- 時計周りか反時計周りかで**向きが逆転**
	- **全て反時計周り: 内部にある**
	- 1つでも時計周り: 外部にある

#### 一外積の方向を用いた点の内外判定 ■図4.20-

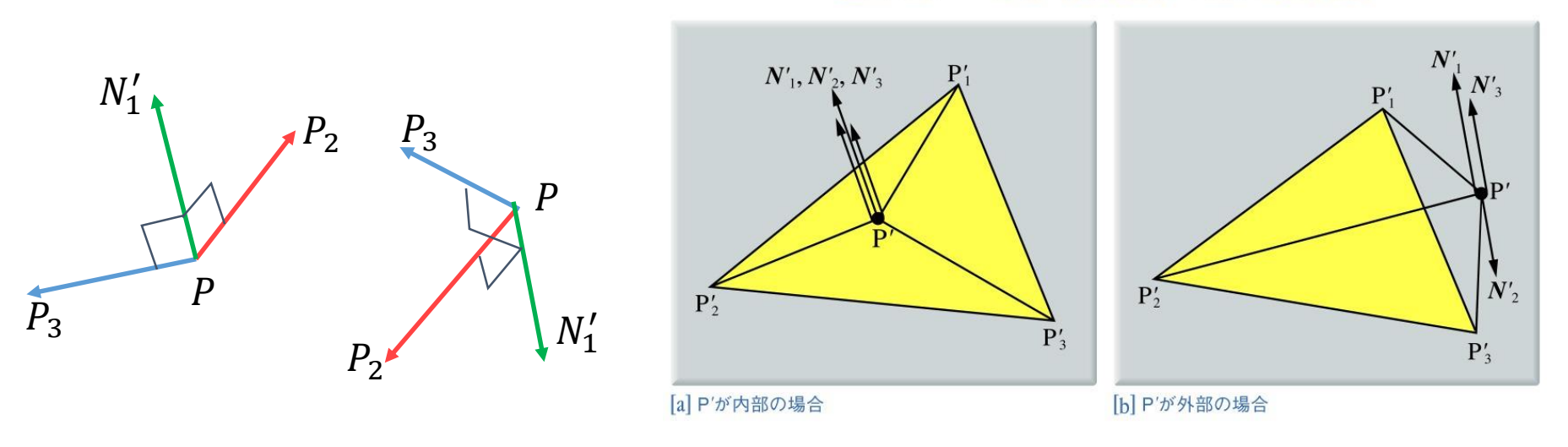

2015/11/9 29 コンピュータグラフィックス

レイトレーシング法の高速化

## ■画素毎に交点計算を必要とするため時間がかかる ⇒さまざまな高速化が提案されている

- バウンディングボリューム
- 空間分割法
- 並列計算

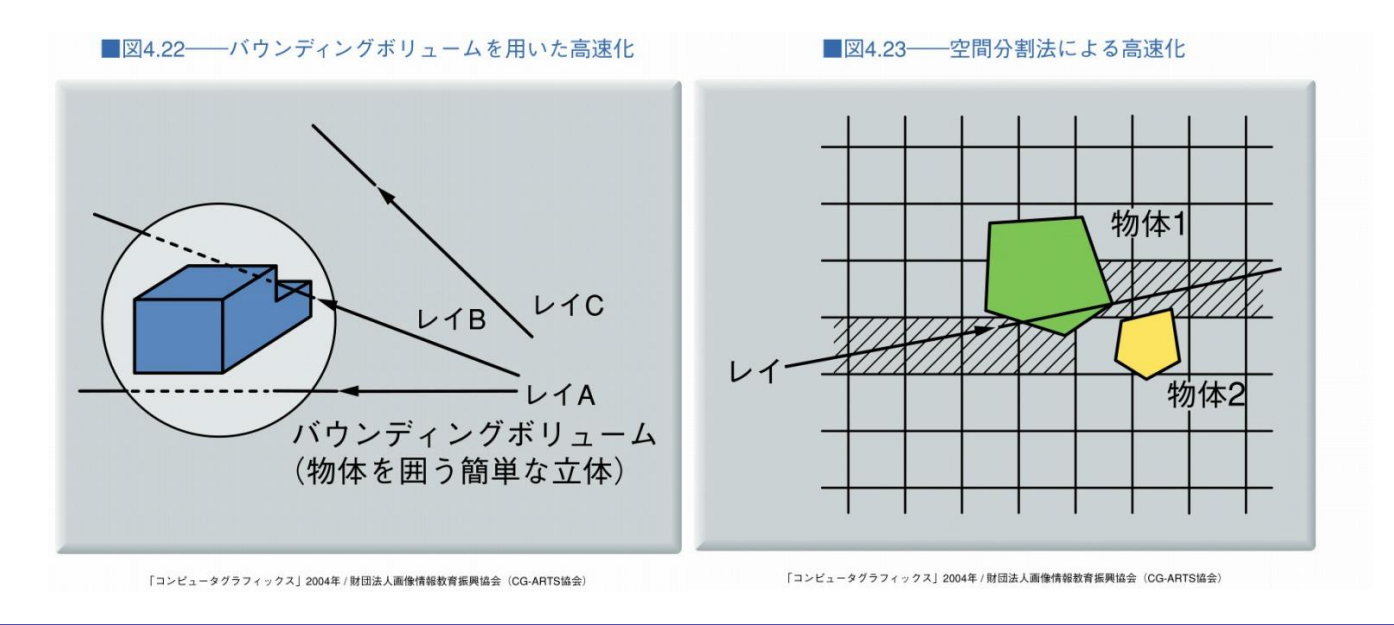

2015/11/9 30 コンピュータグラフィックス

## CG制作での隠面消去

## ■バックフェースカリング

- 効果的に描画するポリゴン数を削減できるが…
- 透明オブジェクトでは裏面も必要

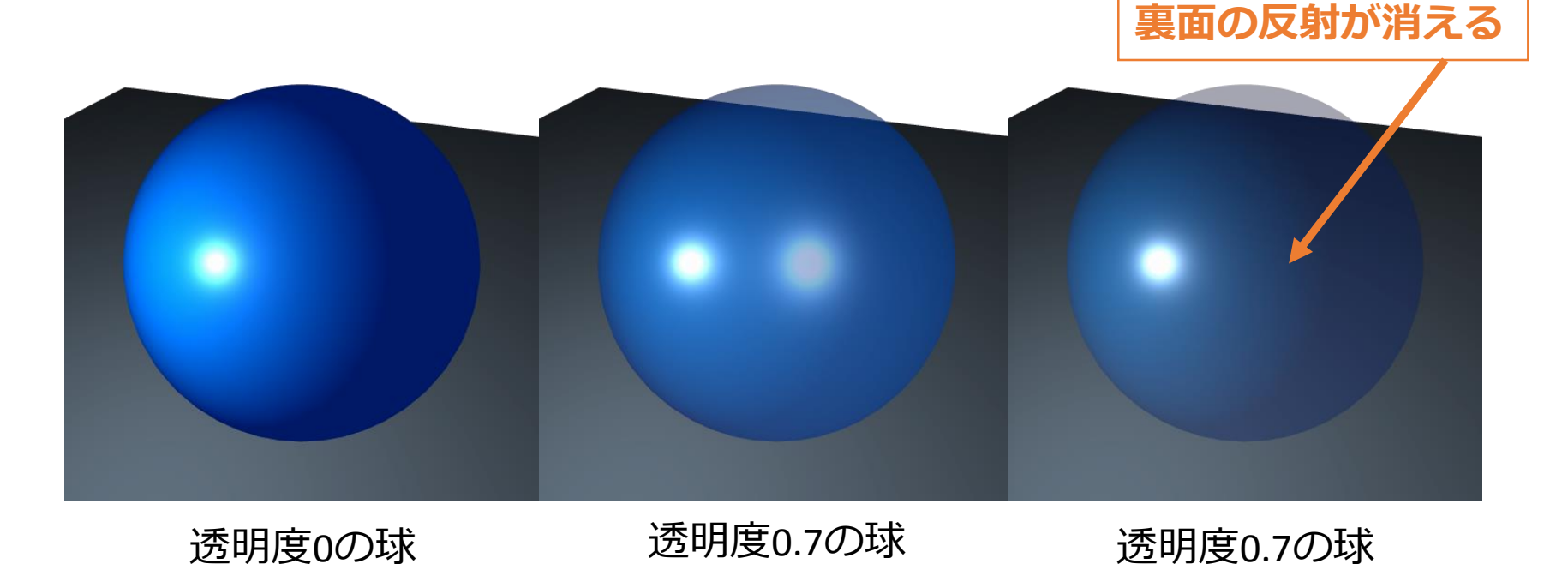

2015/11/9 31 コンピュータグラフィックス

+バックフェース

カリング

## CG制作での隠面消去

■奥行ソート

#### • アニメによく見られる眉毛や目が髪の前にある表現

**SurfacePiercing** © Sakana-Ya

## CG制作での隠面消去

■スキャンライン

• Zバッファとレイトレーシングの中間 ⇒CG制作では少し選択しづらい

## ■Zバッファ

- CGソフトウェアの**プレビュー表示**
- ゲーム中の**高速な描画**

## レイトレーシング

- 最終用の**高品質な映像**
- **最近は高速化**も進んでいる

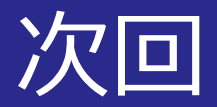

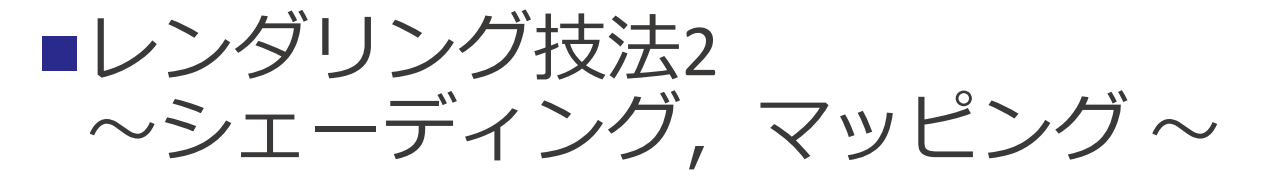

#### ■図4.29–––環境光による反射、拡散反射、鏡面反射の各成分

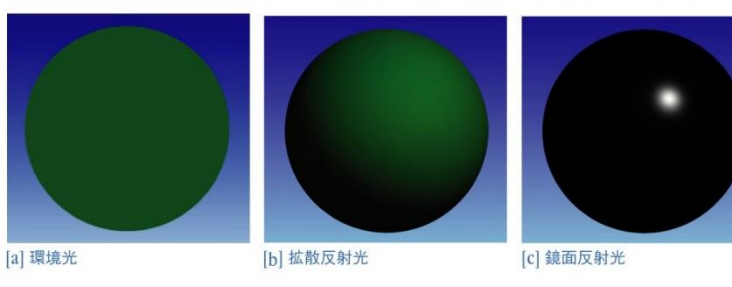

「コンピュータグラフィックス」2004年 / 財団法人画像情報教育振興協会 (CG-ARTS協会)

#### ■図4.64–––(2次元)マッピングの考え方

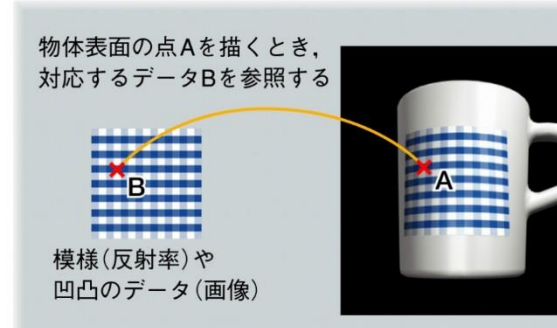

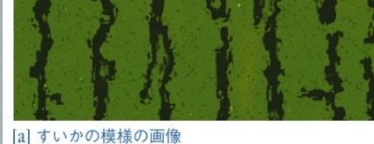

光源

「コンピュータグラフィックス」2004年 / 財団法人画像情報教育振興協会 (CG-ARTS協会)

[b] 球面へのマッピング

■図4.38–––鏡面反射光

「コンピュータグラフィックス」2004年 / 財団法人画像情報教育振興協会 (CG-ARTS協会)

■図4.67––極座標変換を用いる方法によるテクスチャマッピングの例

正反射方向

視点

法線N

■図4.44––散乱粒子による光の散乱

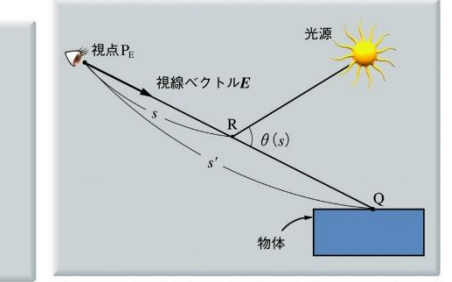

「コンビュータグラフィックス」2004年/財団法人面像情報政府振興協会 (CG-ARTS協会

#### ■図4.79––環境マッピングによる画像

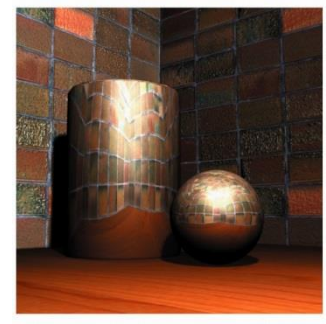

「コンピュータグラフィックス」2004年 / 財団法人画像情報教育振興協会 (CG-ARTS協会)

2015/11/9 34 コンピュータグラフィックス

<sup>「</sup>コンピュータグラフィックス」2004年/財団法人画像情報教育振興協会 (CG-ARTS協会)